## 【iOS13 以降をご利用のお客様】

恐れ入りますが、iPhone に標準搭載されている「カメラアプリ(図1)」 を起動して、こちらで QR コードの読み取りをお願い致します。

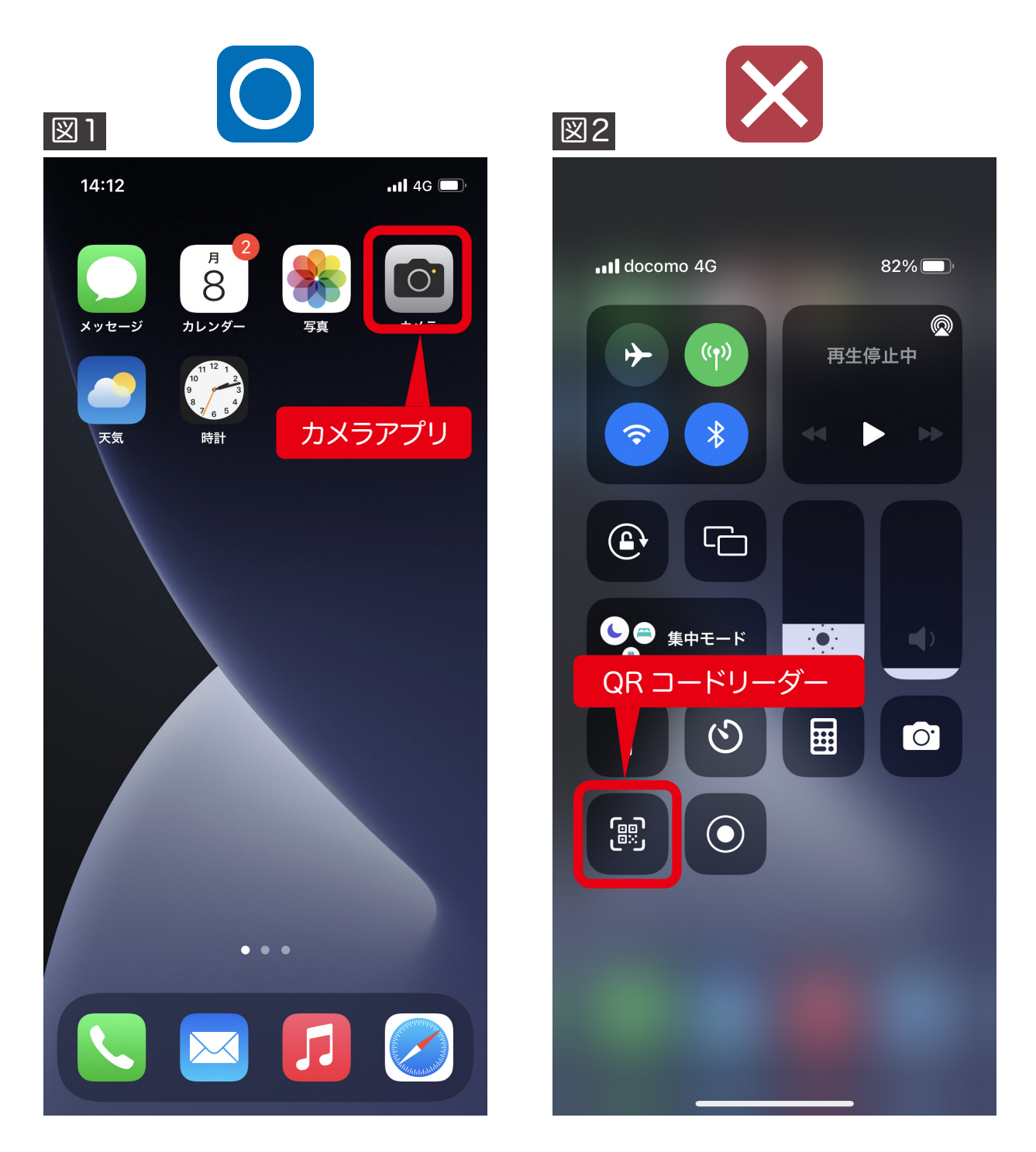

登録用 QR コードを読み取る際、コントロールセンター内の「QR コードリーダーアプリ (図2)」を利用して、読み取りを行いますとアプリ内表示となってしまうため、Cookie 情報を保持できず、正常に LINE 登録することができません。 お手数ですが、「カメラアプリ」から再度読み取りをお願い致します。